# MARKETING ET COMMUNICATION DIGITALE

# **FICHE PROGRAMMATION**

## **FACEBOOK NIVEAU 1 - DE LA VISIBILITE POUR VOTRE COMMERCE**

#### **Public**

 $000$ 

Chef(fe) de projet web,Commerçant(e) - Vendeur(se),Gérant(e),Toute personne souhaitant développer son projet de vente en ligne

#### **Prérequis**

Être à l'aise avec l'outil informatique et l'environnement web (Windows) / Avoir une page Facebook et un compte Instagram.

#### **Objectifs pédagogiques**

- Définir une stratégie de publications sur Facebook en fonction de ses cibles
- Identifier les règles d'animation d'une page Facebook pour optimiser sa visibilité
- Analyser les statistiques pour améliorer les performances
- Créer des contenus uniques et captivants
- Utiliser les outils adéquats, y compris l'IA pour gagner du temps

#### **Contenu**

#### **Élaborer une stratégie**

- Définir les objectifs de sa page professionnelle
- Élaborer le profil client
- Définir une ligne éditoriale
- Établir un planning

#### **Optimiser sa page professionnelle**

- Couverture
- Photo de profil
- Menu
- Bouton d'appel à l'action
- À propos
- Services

#### **Les règles incontournables pour être efficace**

- Fréquence de publication
- Les formats
- Interagir au nom de votre page
- Susciter de l'engagement
- Astuces

#### **Création de contenu**

**Sources d'informations**

 **Retrouvez toute l'offre de services CCI sur le site www.cci.nc Contact:** Province Sud  $\begin{array}{cc} \bullet & \bullet & \bullet \\ \bullet & 24 & 31 & 35 \end{array}$  entreprises@cci.nc<br>Province Nord  $\begin{array}{cc} \bullet & 24 & 31 & 35 \end{array}$   $\Box$  formation-nord@cci ProvinceNord  $\ddot{Q}$  42 68 20 **formation-nord@cci.nc** 

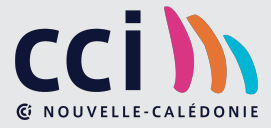

- Trouver des sources d'inspiration pertinentes.
- Automatiser la collecte pour ne jamais être à court d'idées.

### **Capture de l'information**

- La méthode et les outils pour capturer l'information automatiquement.
- Organiser et la retrouver l'information très facilement.

### **Création**

- Comprendre les attentes de votre public.
- Les différents types de contenus.
- Des structures pour vous aider dans votre création.
- Apporter de la valeur avec le fond.
- Captiver avec les émotions.
- Créer du contenu captivant.

## **Analyse**

Les statistiques à suivre pour améliorer la portée et l'engagement

## **Quelques outils pour vous faciliter la vie**

- Agrégateur de contenu
- Outil pour organiser, stocker et accéder à vos liens favoris sur le web
- Outil de création visuel
- L'intelligence artificielle pour générer des idées et créer

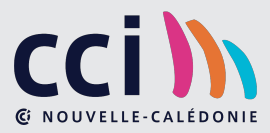